## **Foreman - Feature #3691**

## **More detail pages / extend existing detail pages**

11/19/2013 02:14 PM - Ewoud Kohl van Wijngaarden

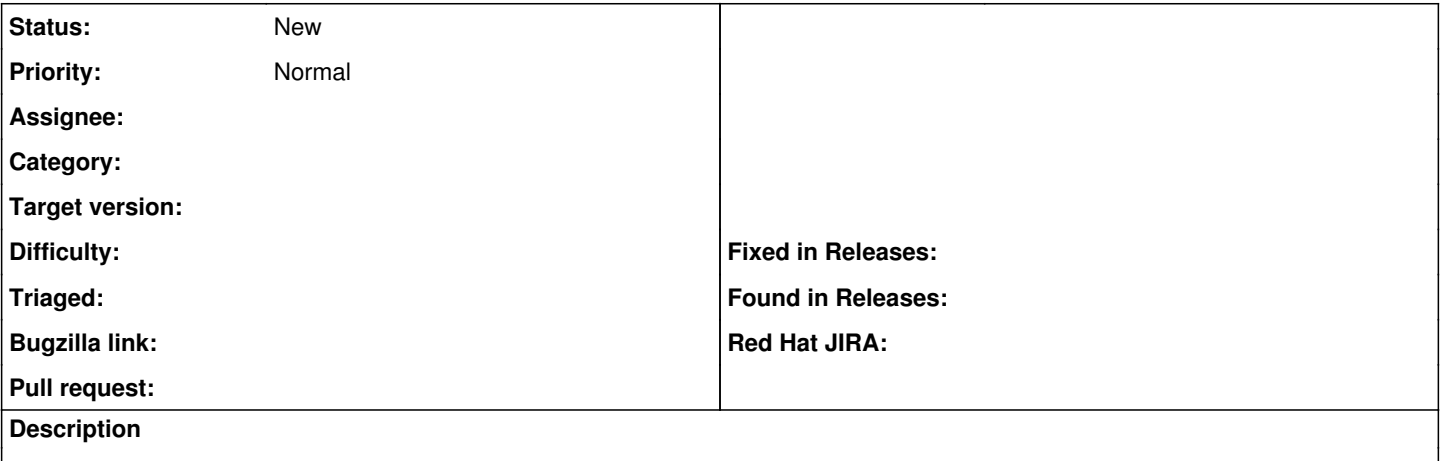

This feature can be split into several parts.

- As a user I'd like to see all the host details without having to edit a host.
- As a user I'd like to see what objects are related to a smartproxy. That means all DHCP subnets if DHCP is enabled, TFTP subnets if TFTP is enabled, puppet clients if it's a puppetmaster, CA clients if it's a puppet CA, domains if it's DNS.
- As a user I'd like to see all hosts that have property X. This could be as simple as a link to the correct search. Where X in:
	- Domains
	- Architecture
	- Compute resource
	- Most others under More > Provisioning?

## **History**

## **#1 - 11/19/2013 02:16 PM - Ewoud Kohl van Wijngaarden**

One use case for the details would be when you want to remove a smartproxy, but don't know if nothing is using it anymore.